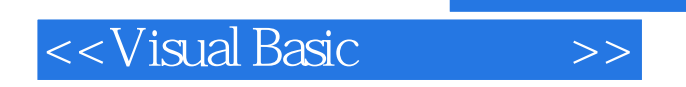

书名:<<Visual Basic程序设计>>

- 13 ISBN 9787302169338
- 10 ISBN 7302169330

出版时间:2008-3

页数:357

PDF

更多资源请访问:http://www.tushu007.com

, tushu007.com

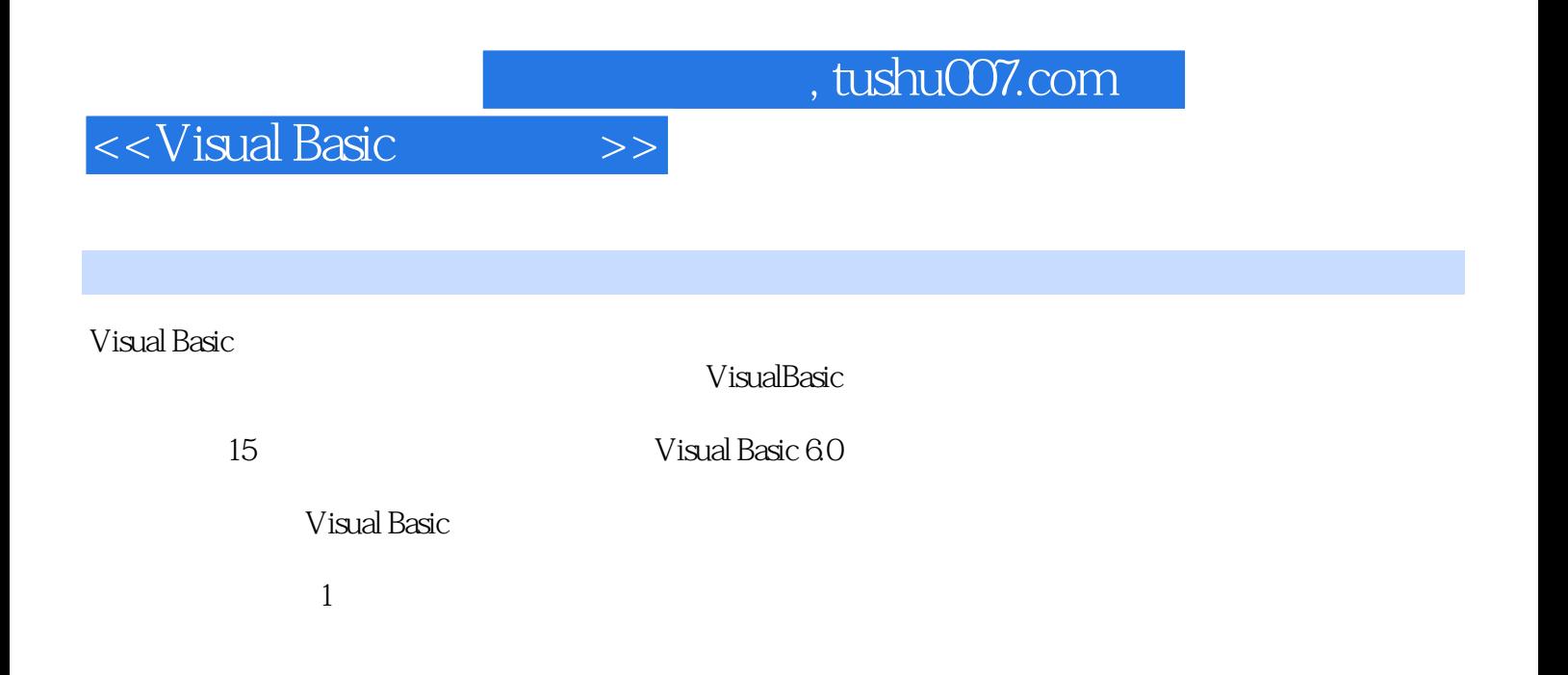

 $,$  tushu007.com

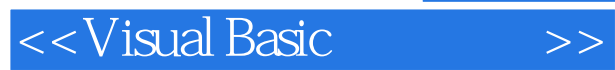

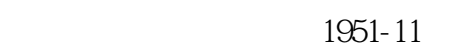

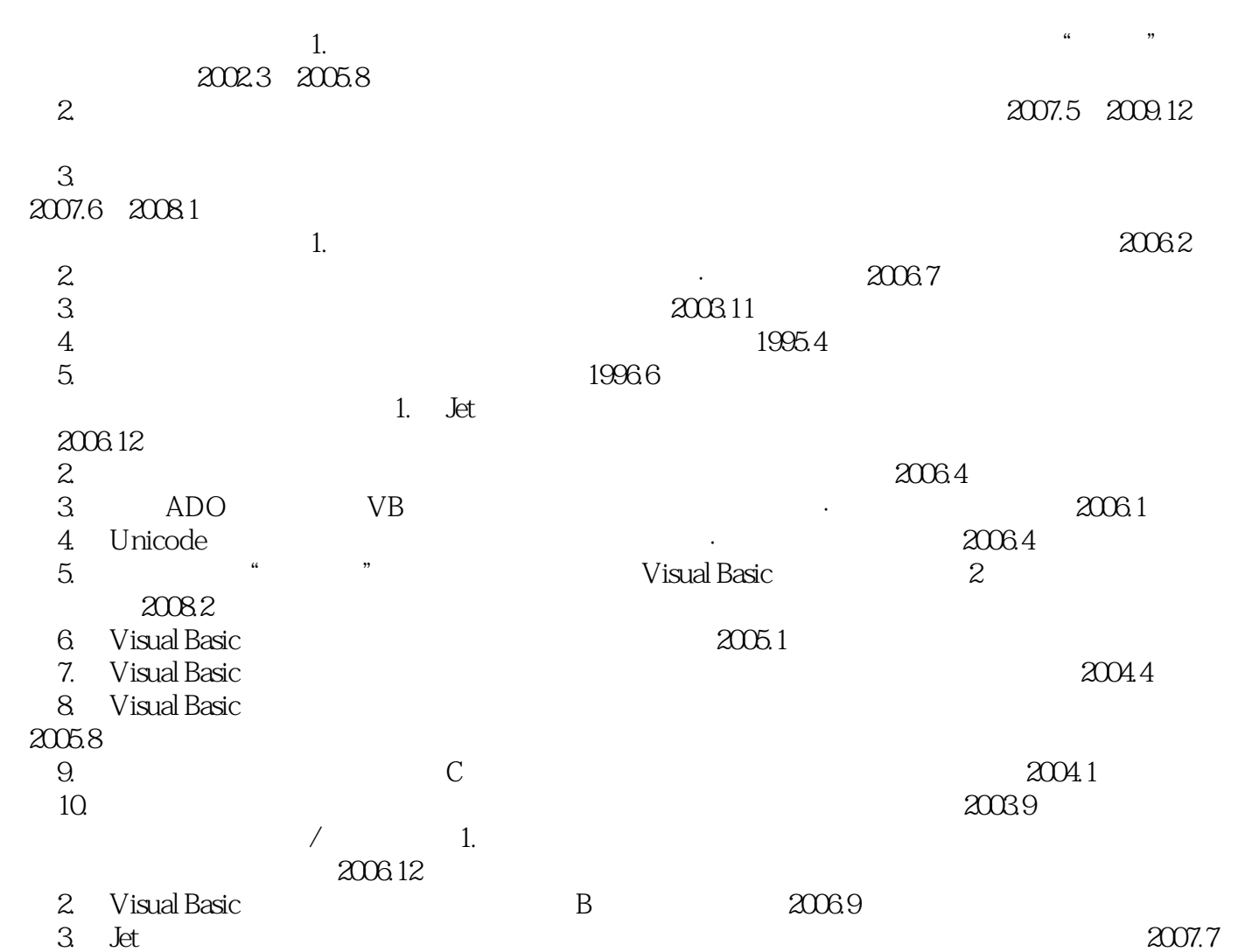

## <<Visual Basic

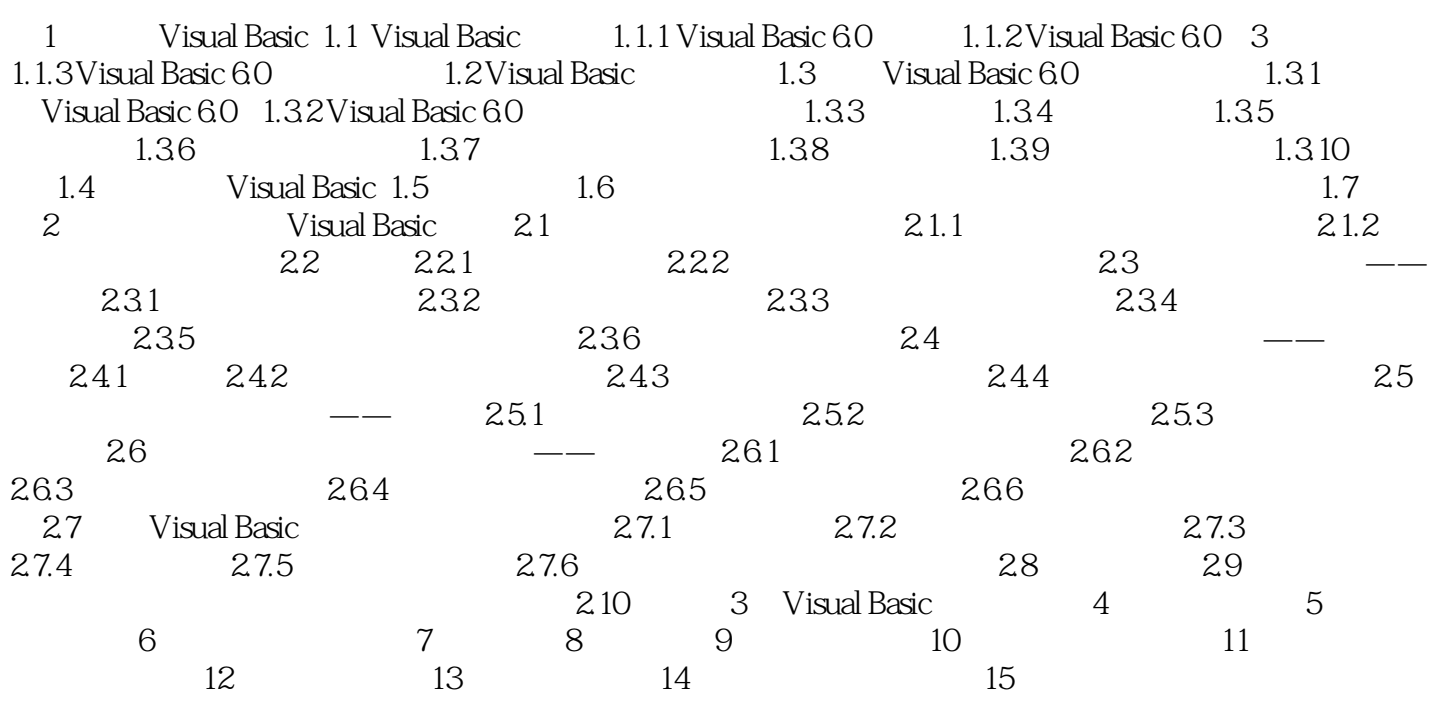

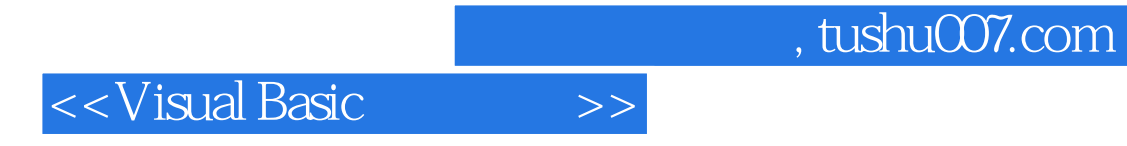

本站所提供下载的PDF图书仅提供预览和简介,请支持正版图书。

更多资源请访问:http://www.tushu007.com